# **Automotive Technology 5th Edition Chapter 71 COMPUTER FUNDAMENTALS**

## **Opening Your Class**

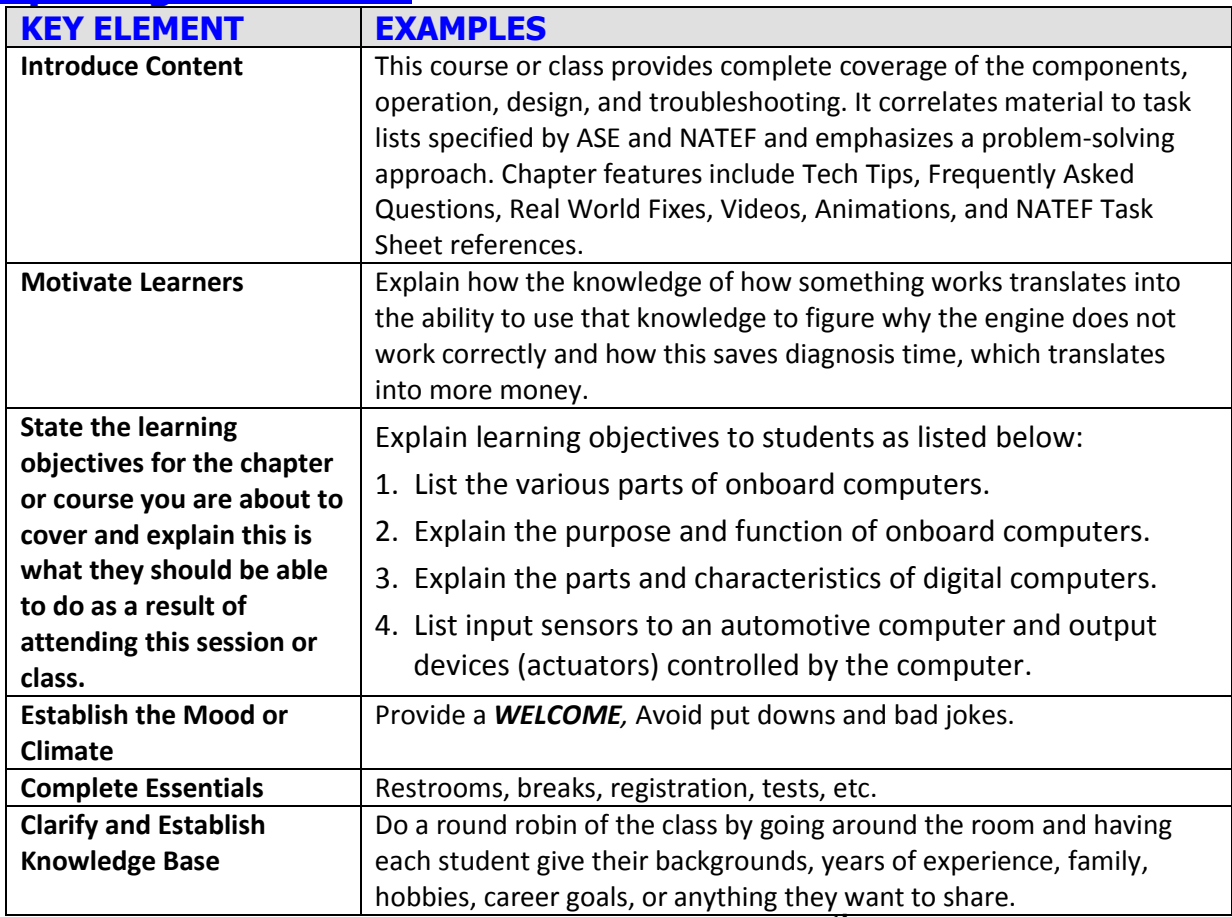

**NOTE: This lesson plan is based on the 5th Edition Chapter Images found on Jim's web site @** 

**[www.jameshalderman.com](http://www.jameshalderman.com/)**

**LINK CHP 71: ATE5 [Chapter Images](http://www.jameshalderman.com/links/book_master/ci/ib_ch_71.ppt)**

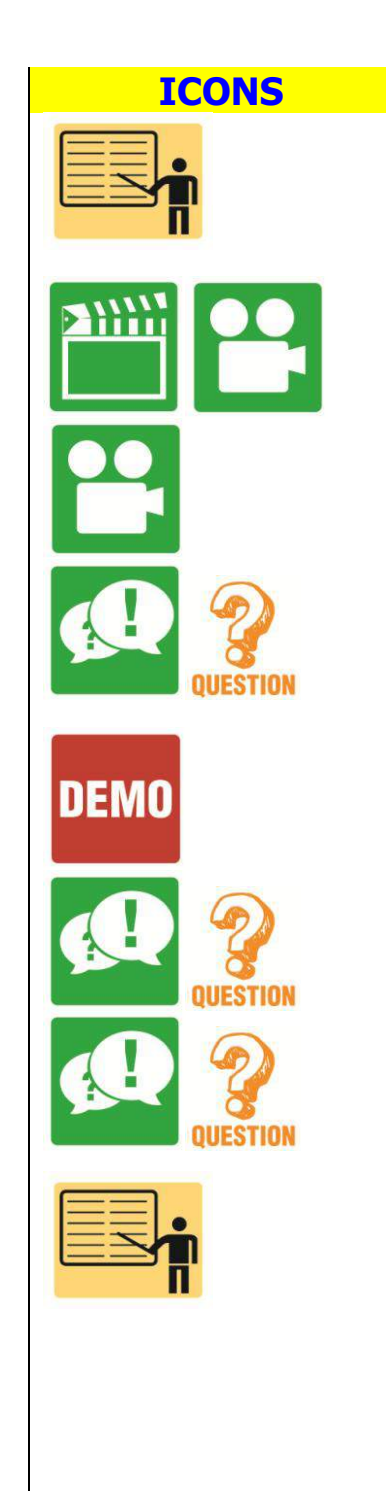

### **ICONS Chapter 71 COMPUTER FUNDAMENTALS**

- 1. SLIDE 1 Chapter 71 Computer Fundamentals
- **2. SLIDE 2 EXPLAIN Figure 71-1** All computer systems perform four basic functions: input, processing, storage, and output.

**Check for ADDITIONAL VIDEOS & ANIMATIONS @ <http://www.jameshalderman.com/> WEB SITE IS CONSTANTLY UPDATED**

## [Videos](http://www.jameshalderman.com/links/book_master/vid/ch71/video_frame.html)

**DISCUSSION: Have the students discuss the importance of SAE J1930 standardization. How has this standardization changed automotive industry?** 

**DEMONSTRATION: Show how to use an antistatic device to reduce the risk of damage to the PCM during service** 

**DISCUSSION: Have the students discuss the Differences between analog & digital signals. What does an AD converter circuit do?** 

**DISCUSSION: Have the students discuss the two types of computer memory. What type of information is stored on each type?**

- **3. SLIDE 3 EXPLAIN Figure 71-2** potentiometer uses a movable contact to vary resistance and send an analog voltage right to the PCM.
- **4. SLIDE 4 EXPLAIN Figure 71-3** AD converter changes analog (variable) voltage signals into digital signals that the PCM can process.
- **5. SLIDE 5 EXPLAIN Figure 71-4** Many electronic components are used to construct a typical vehicle computer including chips, resistors, and capacitors.
- **6. SLIDE 6 EXPLAIN Figure 71-5** Typical engine map developed from testing and used by the vehicle computer to provide the optimum ignition timing for all engine speeds and load combinations.

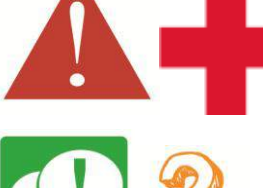

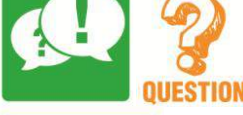

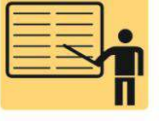

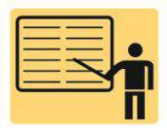

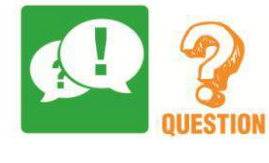

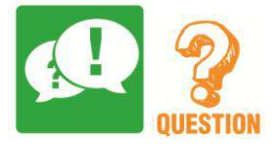

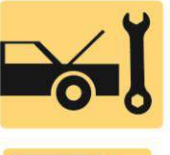

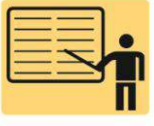

## **ICONS Chapter 71 COMPUTER FUNDAMENTALS**

**SAFETY Have the students discuss how computers are being used to make cars safer. What systems have been developed as a result of computer integration into the auto industry? DISCUSSION: Have students talk about pros and cons of reprogramming computer using an aftermarket performance programmer.** 

- **7. SLIDE 7 EXPLAIN Figure 71-6** The clock generator produces a series of pulses that are used by the microprocessor and other components to stay in step with each other at a steady rate.
- **8. SLIDE 8 EXPLAIN Figure 71-7** This powertrain control module (PCM) is located under the hood on this Chevrolet pickup truck.
- **9. SLIDE 9 EXPLAIN Figure 71-8** This PCM on a Chrysler vehicle can only be seen by hoisting the vehicle, because it is located next to the radiator and in the airflow to help keep it cool.

**DISCUSSION: Have students discuss Hz (hertz) & MHz (megahertz). What do these units represent? How do they affect computer operation? What type of equipment is needed to measure it? DISCUSSION: discuss factors that affect computer placement in vehicle. How does placement in vehicle affect computer construction requirements? FIGURES 71-7 & 8 HANDS-ON TASK: Have students use online service information to locate computers and/or** 

- **control modules for inspection. FIG 71-7 & 8 10. SLIDE 10 EXPLAIN Figure 71-9** A typical output driver. In this case, the PCM applies voltage to the fuel
	- pump relay coil to energize the fuel pump. **11. SLIDE 11 EXPLAIN Figure 71-10** A typical low-side driver (LSD) which uses a control module to control the
	- **12. SLIDE 12 EXPLAIN Figure 71-11** typical modulecontrolled high-side driver (HSD) where module itself supplies electrical power to device. Logic circuit inside module can detect circuit faults including continuity of circuit and if there is a short-to-ground in circuit

ground side of the relay coil.

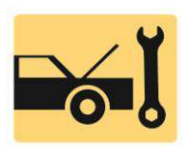

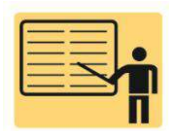

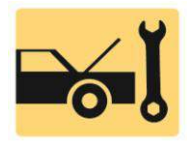

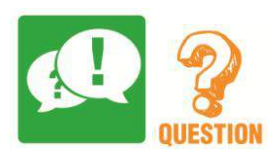

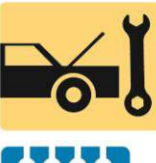

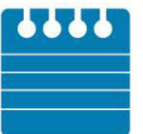

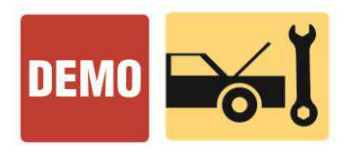

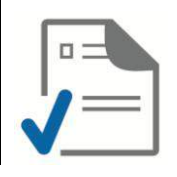

## **ICONS Chapter 71 COMPUTER FUNDAMENTALS**

**HANDS-ON TASK: Have the students use an electronic component locator FOUND in ONLINE SERVICE INFORMATION to locate and identify various computer input sensors.** 

**13. SLIDE 13 EXPLAIN Figure 71-12** Both the top and bottom pattern have the same frequency. However, the amount of on-time varies. Duty cycle is the percentage of the time during a cycle that the signal is turned on.

**HANDS-ON TASK: Break students into groups. Using a binary-code-to-alphabet conversion table, have half class make labels for common automotive components, while other half decodes labels and correctly places them on components** 

### **IN A LAB VEHICLE**

**DISCUSSION: Have the students discuss the different methods the computer uses to provide output controls. Before sending signals or commands, what does the computer have to do? HANDS-ON TASK: ON ATECH TRAINER: Have the students build a simple electronic circuit that uses a transistor to control bulb operation.** 

**If an output actuator driver is found to be faulty, make sure you check component & circuit that it controls. Low resistance in circuit causes an increase in amperage, which will cause driver to fail DEMONSTRATION: Show the students how to use a DSO to measure the pulse width of a fuel injector. Show students how pulse width changes with engine speed and load.** 

**Crossword Puzzle [\(Microsoft Word\) \(PDF\)](http://www.jameshalderman.com/links/book_master/cw/crossword_ch_71.doc) Word Search Puzzle [\(Microsoft Word\) \(PDF\)](http://www.jameshalderman.com/links/book_master/ws/word_search_ch_71.doc)**